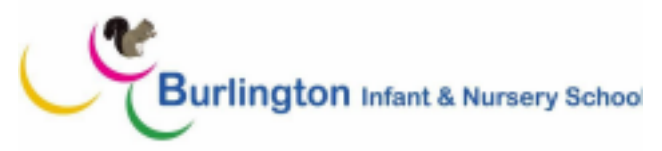

## **Computing curriculum map**

Our curriculum aims to prepare our learners for their future by giving them the opportunities to gain knowledge and develop skills that will equip them for an ever-changing digital world. We focus on a progression of skills in digital literacy, computer science, information technology and online safety, to ensure that children become competent in safely using, as well as understanding, technology. Creativity is encouraged through cross curricular learning to engage and inspire children and as a result efforts are valued, individuality is celebrated, confidence and resilience is developed and all children flourish in computing

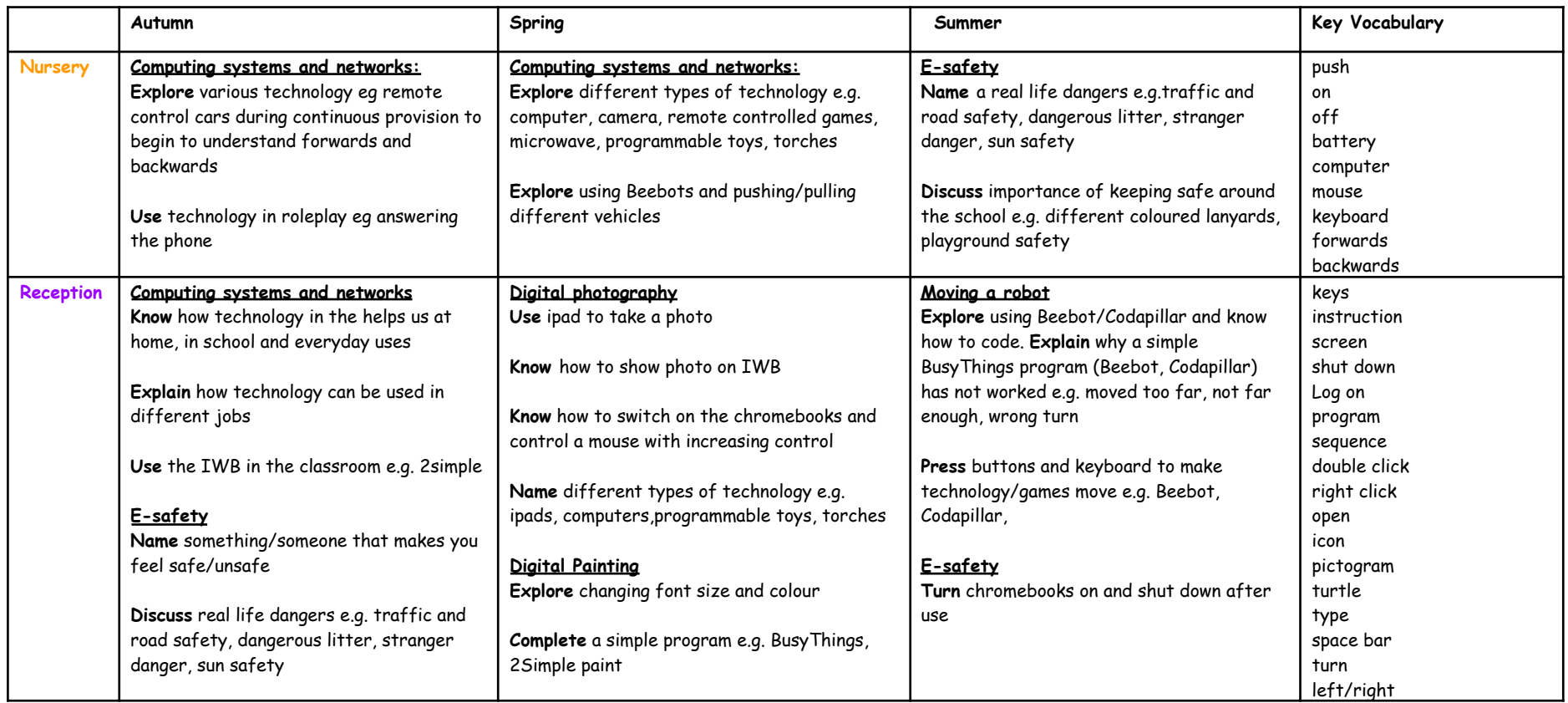

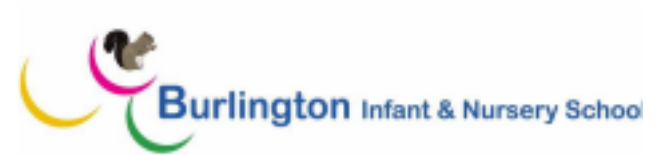

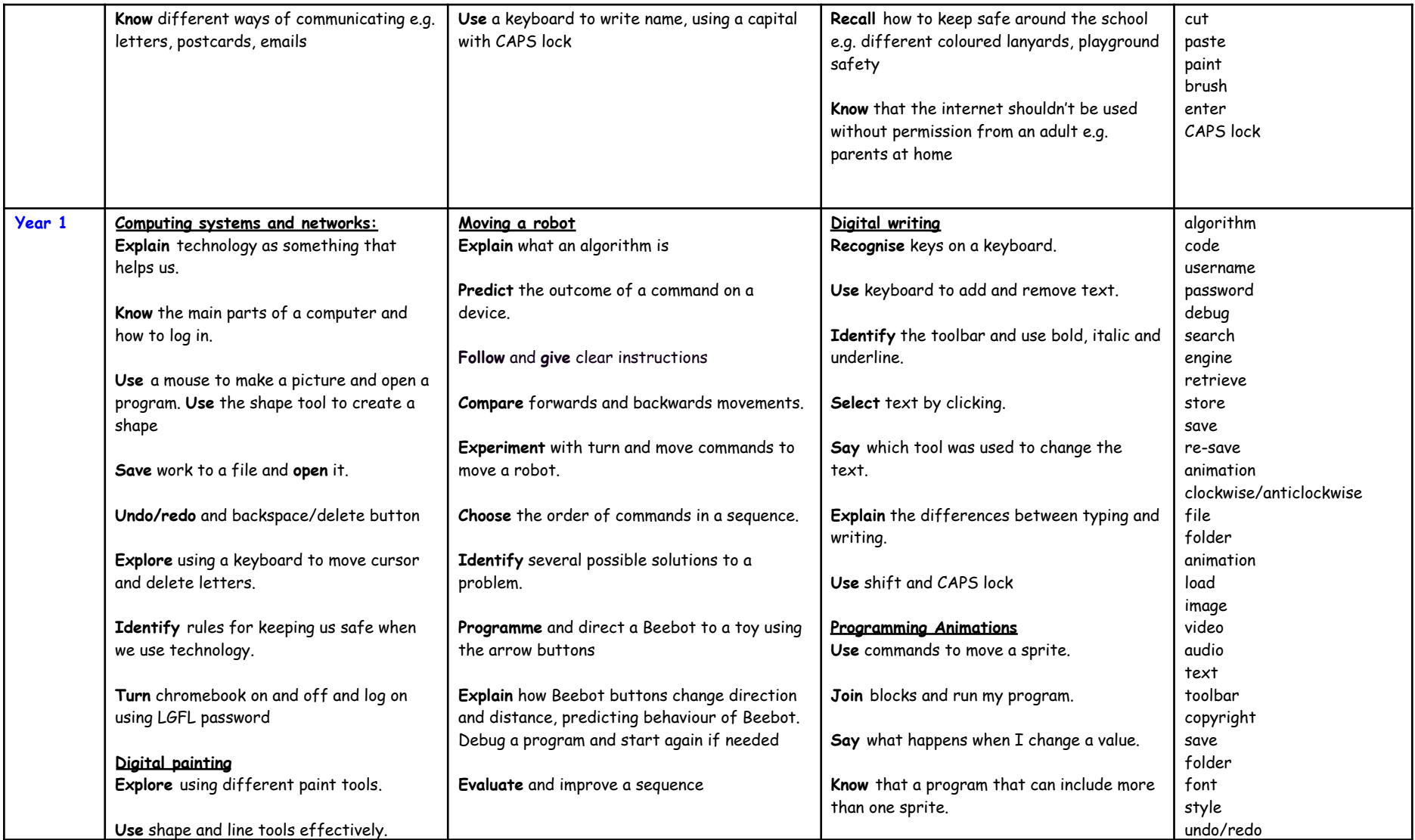

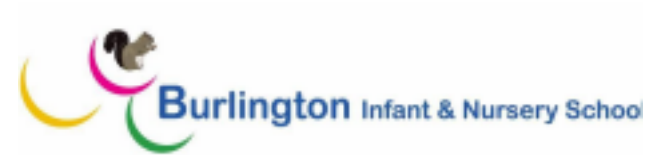

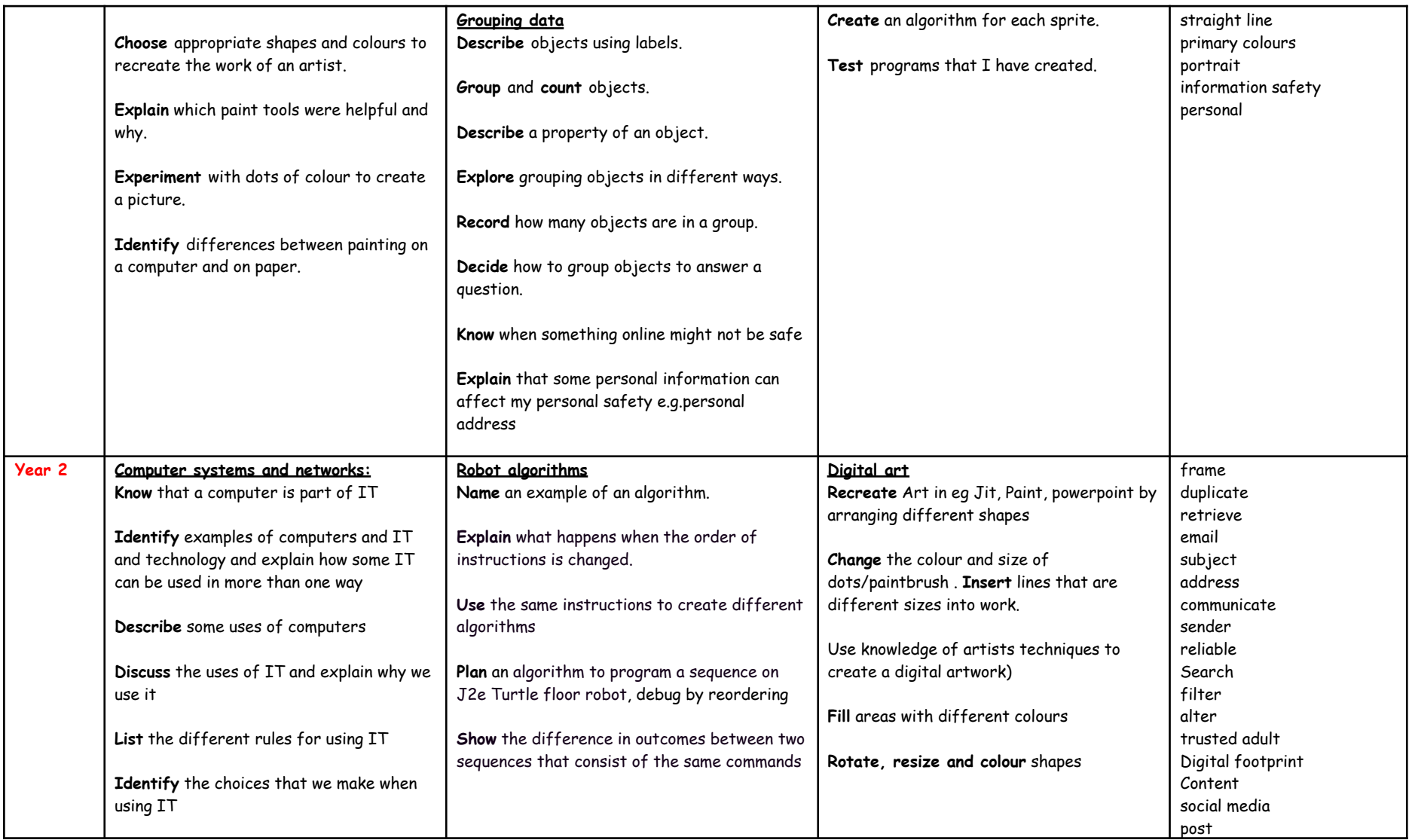

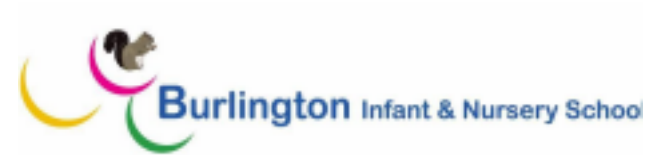

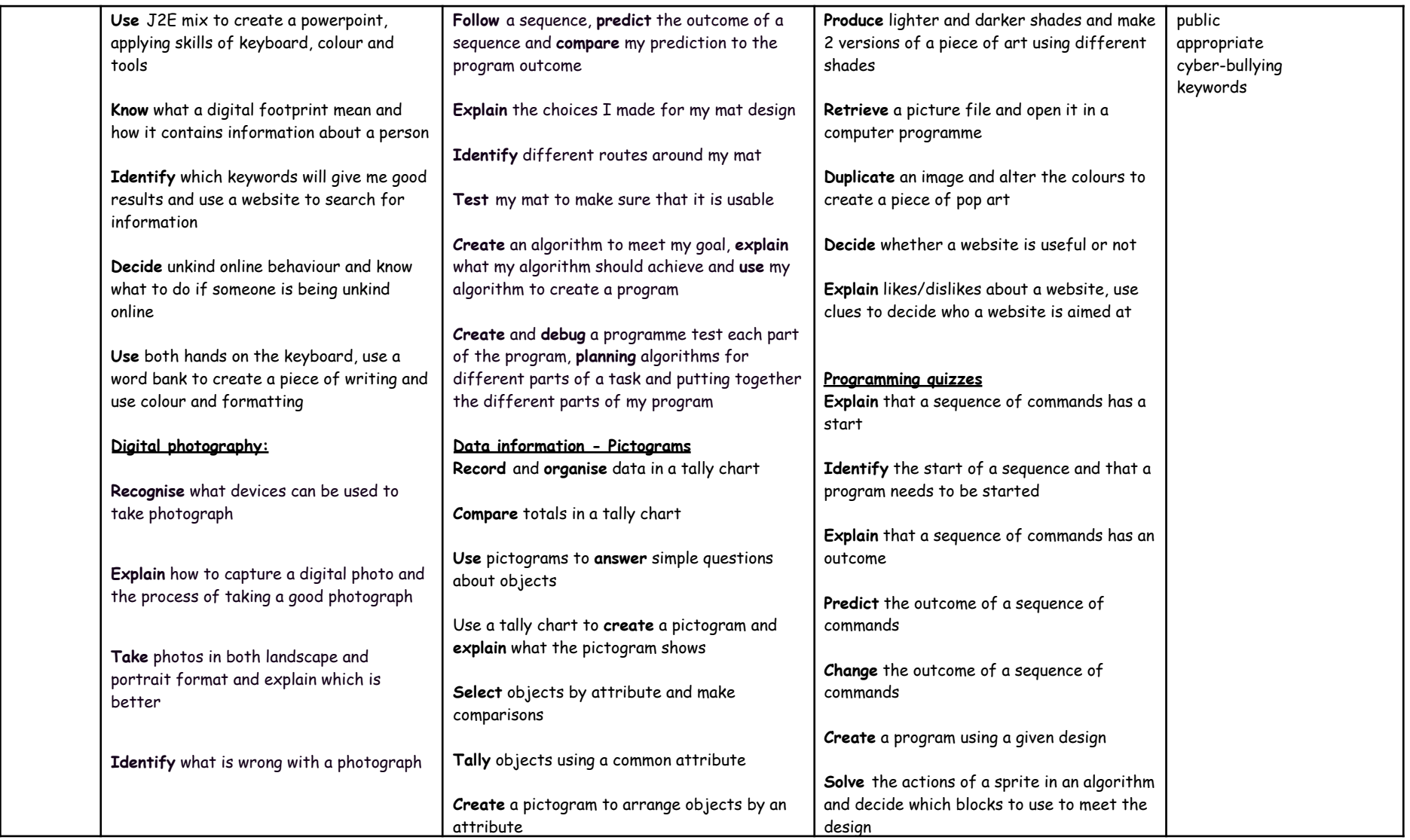

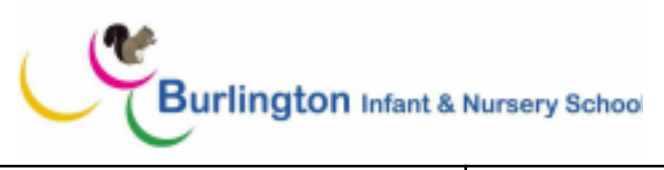

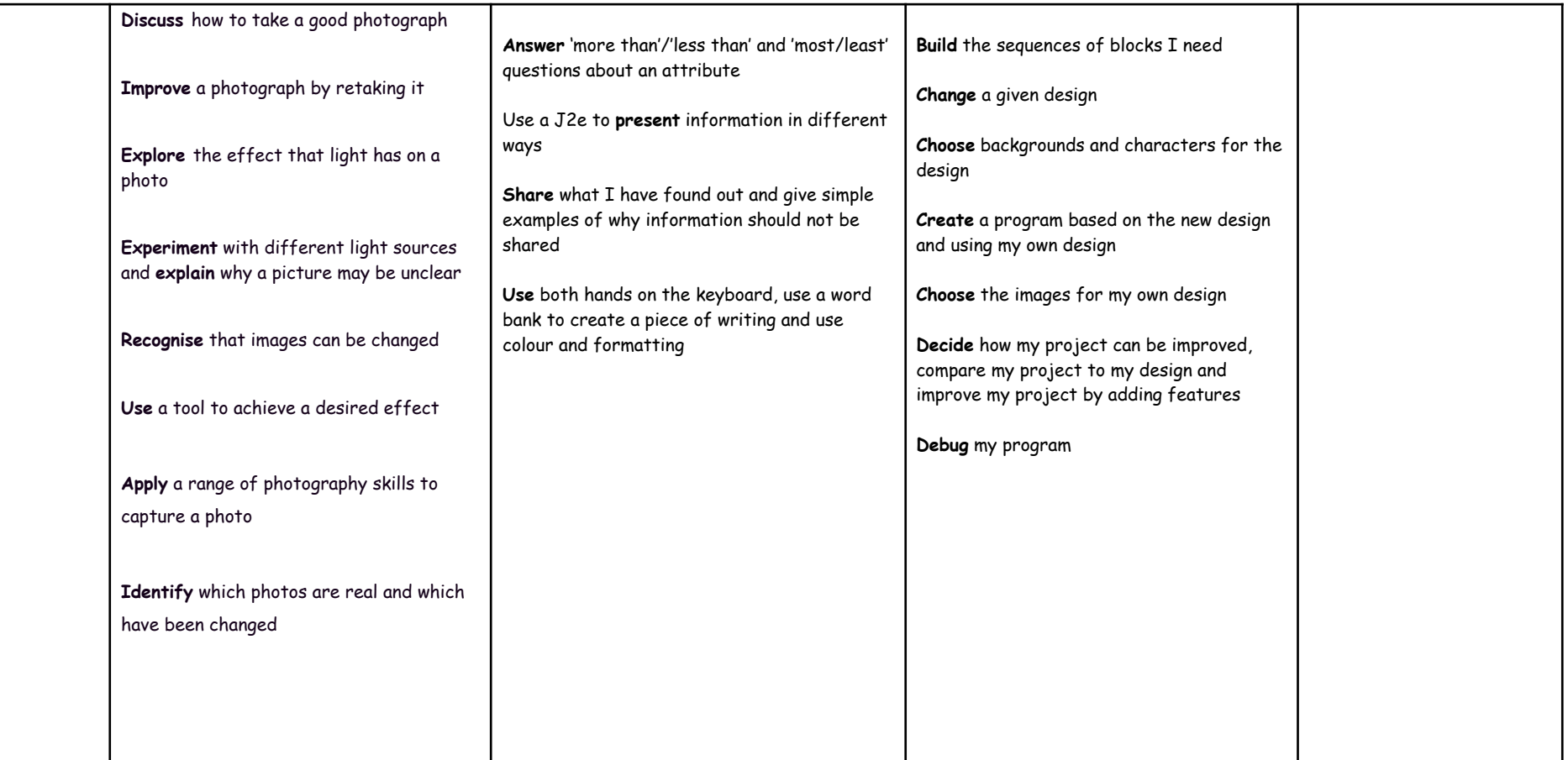

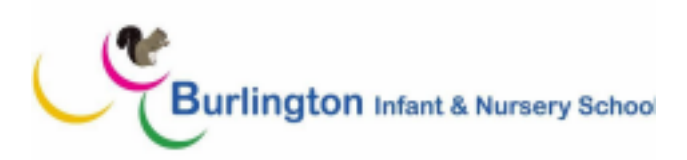